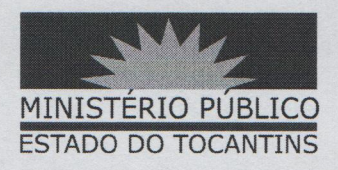

## ATO CONJUNTO PGJ/CGMP Nº 004/2018

O PROCURADOR-GERAL DE JUSTICA DO ESTADO DO TOCANTINS E O CORREGEDOR-GERAL DO MINISTÉRIO PÚBLICO DO ESTADO DO TOCANTINS, no uso de suas atribuições legais nos termos da Lei Complementar Estadual nº 51, de 02 de janeiro de 2008 e Ato nº 30/2016.

Considerando os dispositivos do Ato nº 114/2018, de 1º de novembro de 2018, que instituiu o recesso natalino no Ministério Público, no período de 20 de dezembro de 2018 a 06 de janeiro de 2019;

## **RESOLVEM:**

Art. 1º SUSPENDER, durante o recesso natalino, os prazos atinentes à atividade Extrajudicial, física e eletrônica – e-Ext, dos Órgãos de Execução e da Administração Superior.

Parágrafo único - O disposto no caput deste artigo não se aplica à Diretoria-Geral.

## **PUBLIQUE-SE, CUMPRA-SE,**

PROCURADORIA-GERAL DE JUSTIÇA DO ESTADO DO TOCANTINS, em Palmas, 17 de dezembro de 2018.

JOSÉ OMAR DE ALMEIDA JÚNIOR Procurador-Geral de Justiça

**MARCO ANTÔNIO ALVES BEZERRA** Corregedor-Geral